Документ подписан простой электронной подписью Информация о владельции инистерство науки и высшего образования Российской Федерации должность: врио ректора ФГБОУ ВО «Тверской государственный университет» Уникальный программный ключ: 69e375c64f7e975d4e8830e7b4fcc2ad1bf35f08

Утверждаю: Руководитель ООП: OBEIM **Авгт Н.А. Семыкина**  $\frac{1}{4}$  9 ) 06 2023 г.

Рабочая программа дисциплины (с аппотацией).

Объектно-ориситированное программирование

Специальность

10.05.01 Компьютерная безопасность

Специализация

«Математические методы защиты информации»

Для студентов 4 курса очной формы обучения

anv Е.В. Тишина Составитель: ст. преподаватель

Тверь 2023

#### **I. Аннотапия**

1. Наименование дисциплины (модуля) в соответствии с учебным планом Б1.В.ДВ.6.1 Объектно-ориентированное программирование

#### 2. Цель и задачи дисциплины (модуля)

Цель изучения данной дисциплины - овладение знаниями и навыками проектирования информационных моделей с использованием современных объектно-ориентированных языков программирования. Формирование у студентов объектно-ориентированного мышления, изучение объектно-ориентированной методологии программирования, изучение ключевых понятий объектноориентированного программирования. Объектная методология предполагает рассматривать предметную область и проектировать программную систему как совокупность взаимодействующих друг с другом объектов; Формирование компьютерной грамотности и подготовка студентов к использованию современных компьютеров и объектно-ориентированной технологии программирования в качестве инструмента для решения практических задач в своей предметной области. А также содействовать фундаментализации образования, формированию научного мировоззрения и развитию системного мышления. Предлагаемый курс также способствует расширению кругозора и воспитанию программистской культуры. Воспитание у студентов программистской культуры включает в себя четкое представление роли языков программирования высокого уровня в современной социально-экономической деятельности, а также получение необходимых практических навыков прикладного программирования.

Задачей преподавания дисциплины является формирование у студентов профессиональных компетенций, связанных с использованием теоретических и практических знаний в области объектно-ориентированного программирования на языке высокого уровня. Основные задачи дисциплины: подготовка к осознанному использованию как языков программирования, так и методов программирования. Отбор материала основывается с необходимостью обучить студентов использовать объектно-ориентированную парадигму программирования.

## 3. Место дисциплины (модуля) в структуре ООП

Лисциплина входит в блок Лисциплины по выбору и формирует компетенцию  $\Pi K - 12$ 

Дисциплина читается на 4 курсе (8 семестр), заканчивается зачетом. Для освоения дисциплины студент должен владеть современными методами  $\mathbf{M}$ информационных технологий. Необходимы средствами знания, умения  $\overline{M}$ компетенции, сформированные в процессе обучения по дисциплинам Информатика, Принципы алгоритмизации, Языки программирования, Методы программирования.

Данная дисциплина является одним из базовых курсов для профессиональной подготовки специалистов в области разработки программного обеспечения сложных программных систем для различных проблемных областей. Она является базовой для изучения дисциплин Web - дизайн, Интернет-программирование, Программное обеспечение компьютерных систем. Знания и практические навыки, полученные из

курса, используются студентами при изучении научных дисциплин, при прохождения производственной и преддипломной практики, а также при разработке курсовых и дипломных работ.

### 4. Объем дисциплины (или модуля):

 $\frac{3}{2}$  зачетных единиц,  $\frac{108}{2}$  академических часов, в том числе **КОНТАКТНАЯ работа:** лекции  $\frac{15}{15}$  часов, практические занятия 15 часов, лабораторные работы часов, самостоятельная работа: 78 часов.

#### 5. Перечень планируемых результатов обучения по дисциплине (или модулю), соотнесенных с планируемыми результатами освоения образовательной программы

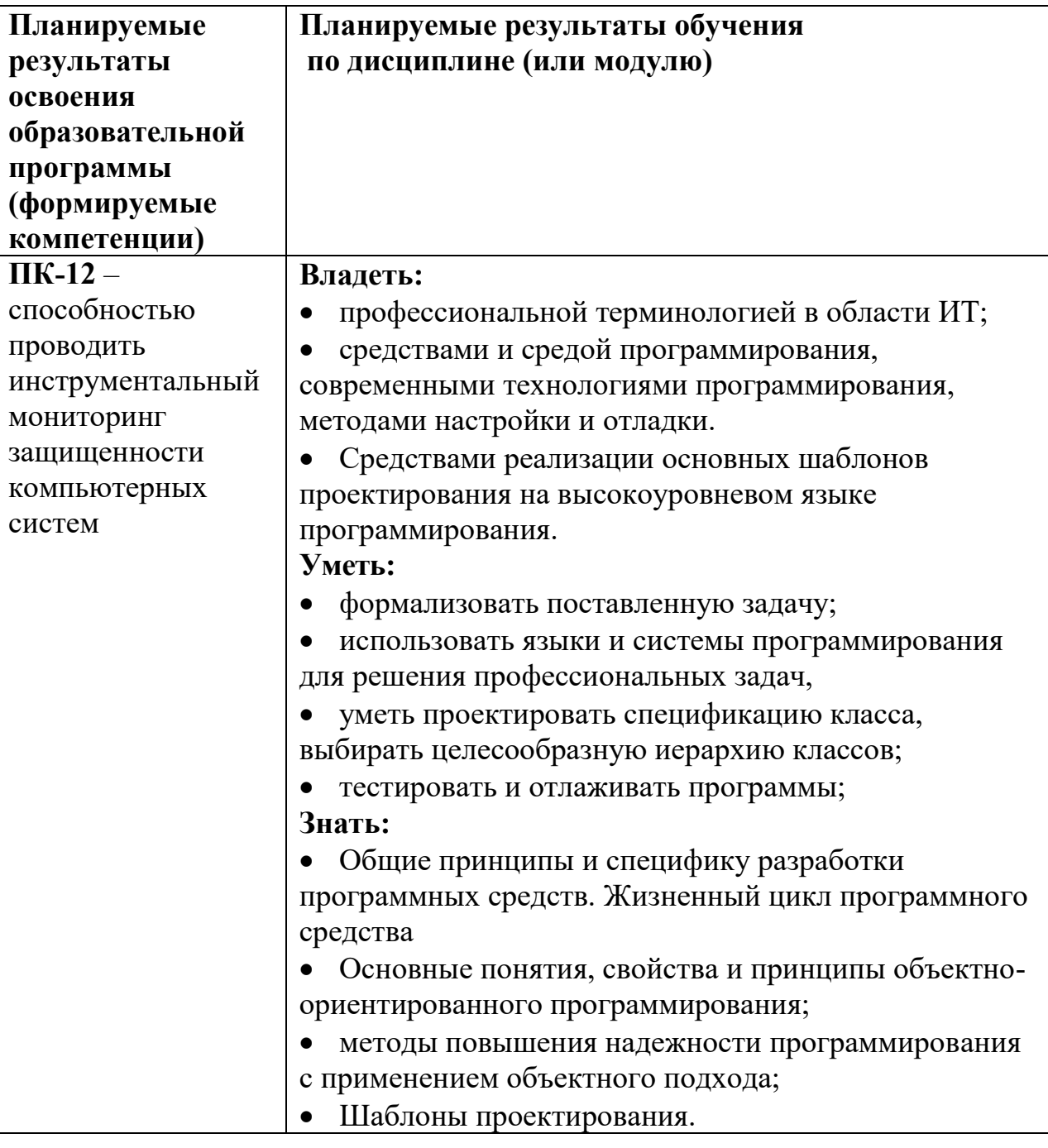

6. Форма промежуточной аттестации - зачёт

7. Язык преподавания русский.

II. Содержание дисциплины (или модуля), структурированное по темам (разделам) с указанием отведенного на них количества академических часов и вилов учебных занятий

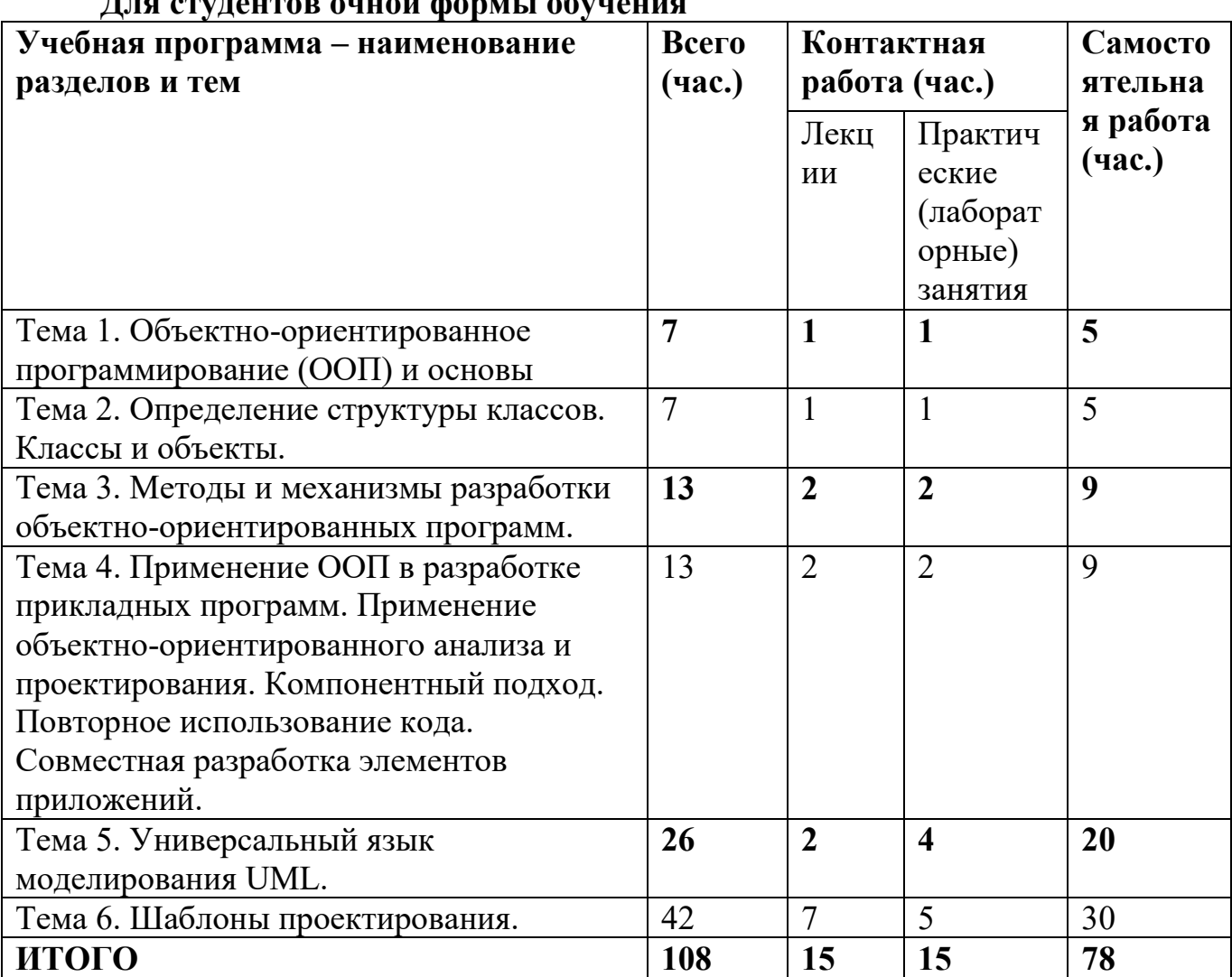

 $\mathbf{u}$   $\mathbf{v}$   $\mathbf{v}$   $\mathbf{v}$   $\mathbf{v}$ 

#### Учебная программа

- 1. Тема 1. Объектно-ориентированное программирование (ООП) и основы проектирования программного обеспечения.
	- 1.1. Возникновение объектно-ориентированного программирования (ООП).
	- 1.2. Базовые принципы ООП. Концепции ООП: Объекты, абстракция, инкапсуляция, полиморфизм, наследование, агрегирование.
- 2. Тема 2. Определение структуры классов. Классы и объекты.
	- 2.1. Базовые конструкции объектно-ориентированных программ: классы и объекты.
	- 2.2. Компоненты класса. Элементы класса: поля и методы. Управление вилимостью элементов класса.
- 2.3.Поведение объекта: операции (модификатор, селектор, конструктор, деструктор).
- 2.4.Инициализация и разрушение объекта. Инициализация объектов класса: конструкторы, инициализаторы конструктора. Конструкторы и деструкторы классов. Последовательность вызова конструкторов и деструкторов.
- 2.5.Отношения между объектами: связи и агрегация.
- 2.6.Статические поля и методы класса.
- **3. Тема 3. Методы и механизмы разработки объектно-ориентированных программ.** 
	- 3.1.Проектирование программного обеспечения с использованием механизма наследования. Понятие наследования. Базовый класс и производный классы.
	- 3.2.Открытые, защищенные и закрытые базовые классы.
	- 3.3.Конструкторы и деструкторы в производных классах.
	- 3.4. Проектирование программного обеспечения с помощью наследования, построение иерархии классов, доступ к объектам иерархии.
	- 3.5.Композиция и наследование. Множественное наследование.
- **4. Тема 4. Применение ООП в разработке прикладных программ. Применение объектно-ориентированного анализа и проектирования. Компонентный подход. Повторное использование кода. Совместная разработка элементов приложений.**
	- 4.1. Полиморфизм, его основные проявления, механизмы использования.
	- 4.2.Понятие раннего и позднего связывания.
	- 4.3. Использование виртуального механизма для реализации принципа полиморфизма.
- **5. Тема 5. Универсальный язык моделирования UML.** 
	- 5.1.Моделирование взаимодействия между объектами.
	- 5.2. Диаграммы классов, диаграммы последовательностей, диаграммы кооперации, диаграммы деятельности.
	- 5.3.Проектирование графического интерфейса пользователя.

# **6. Тема 6. Шаблоны проектирования.**

- 6.1.Основные термины и понятия. Механизмы повторного использования.
- 6.2.Система каталогизации шаблонов проектирования.
- 6.3. Проектирование на базе шаблонов.
- 6.4.Порождающие шаблоны проектирования. Назначение порождающих шаблонов. Предпосылки к использованию порождающих шаблонов проектирования. Шаблон проектирования «Абстрактная фабрика». Структура шаблона и значение объектов «Конкретная фабрика» и «Абстрактный продукт». Шаблон проектирования «Одиночка». Альтернативные способы создания единичных экземпляров класса, их достоинства и недостатки. Шаблон проектирования «Прототип». Назначение шаблона «Прототип». Структура шаблона «Прототип». Шаблон проектирования «Строитель». Показания к применению и структурна шаблона «Строитель». Достоинства и недостатки применения шаблона «Строитель». Шаблон «Фабричный метод» для порождения классов. Применимость шаблона «Фабричный метод». Структура шаблона: абстрактные и конкретные продукты и создатели. Сравнение порождающих шаблонов проектирования.
- 6.5.Структурные шаблоны проектирования. Назначение структурных шаблонов проектирования. Структурные шаблоны уровня класса и уровня объекта.

Шаблон проектирования «Адаптер». Ситуации применения шаблона «Адаптер» и его структура. Шаблон проектирования «Мост». Отделение абстракции от реализации с использованием шаблона «Мост». Применимость и структура шаблона «Мост». Структурный шаблон «Компоновщик». Представление единичных и иерархических объектов с использованием шаблона «Компоновщик». Структура шаблона «Компоновщик», достоинства его применения. Структурный шаблон «Декоратор». Сравнение расширения функциональности объекта с использованием наследования или шаблона «Декоратор». Ситуации применения шаблона «Декоратор», достоинства его применения. Структурный шаблон «Фасад». Обобщение интерфейсов через дополнительный класс с использованием шаблона «Фасад». Ситуации применения шаблона «Фасад», достоинства его применения. Структурный шаблон «Приспособленец». Разделение внешнего и внутреннего состояний объекта с использованием шаблона «Приспособленец». Известные ситуации применения шаблона «Приспособленец». Структурный шаблон «Заместитель». Ситуации применения шаблона «Заместитель» и его структура. Реализации использования шаблона «Заместитель»: удаленный заместитель, виртуальный заместитель, защищающий заместитель, «умная» ссылка. Сравнение структурных шаблонов проектирования.

6.6.Шаблоны поведения. Назначение шаблонов поведения. Шаблон поведения «Цепочка обязанностей». Назначение шаблона и преимущества его использования. Шаблон поведения «Команда». Проектирование интерфейса пользователя с использованием шаблона «Команда». Применимость шаблона «Команда». Шаблон поведения «Интерпретатор». Ситуации, отношения и результаты применения шаблона «Интерпретатор». Шаблон поведения «Итератор». Приемы последовательного обхода сложных иерархических структур объектов. Ситуации применения шаблона «Итератор». Выбор управляющего обходом. Задание алгоритма обхода. Устойчивость итератора. Шаблон поведения «Посредник». Инкапсуляция коллективного поведения в одном объекте. Применимость шаблона поведения «Посредник» и его достоинства. Шаблон поведения «Хранитель». Задачи сохранения состояния объектов. Ситуации применения шаблона поведения «Хранитель», примеры и преимущества использования. Шаблон поведения «Наблюдатель». Задачи взаимодействия сильно связанных объектов. Структура шаблона «Наблюдатель» и показания к его использованию. Шаблон поведения «Состояние». Задача варьирования состояния объекта. Ситуации применения шаблона «Состояние». Классы состояний. Иерархии состояний. Шаблон поведения «Стратегия». Применимость шаблона «Стратегия». Классы стратегий. Иерархии стратегий. Шаблон поведения «Шаблонный метод». Задачи проектирования схематических алгоритмов. Локализация поведения в одном классе. Примеры применения шаблона «Шаблонный метод». Шаблон поведения «Посетитель». Ситуации применения шаблона «Посетитель». Объединение родственных операций над различными объектами. Преимущества использования шаблона «Посетитель». Сравнение шаблонов поведения.

## **III. Перечень учебно-методического обеспечения для самостоятельной работы обучающихся по дисциплине (или модулю)**

Самостоятельная работа обучающихся направлена на освоение учебного материала и развитие практических умений. Самостоятельная работа включает следующие виды самостоятельной работы студентов: работа с рекомендованной литературой и документацией; выполнение практических заданий; подготовка к контрольным тестам и итоговому зачёту.

## **Список практических заданий**

- 1. Смоделировать движение планет вокруг Солнца. Планеты имеют различные размеры, цвет, скорость, траектории (эллипсы).
- 2. Реализовать игру «Тетрис» в текстовом или в графическом режиме.
- 3. Разработать объект «змейка». «Змейка» состоит из последовательности символов. Управление головой «змейки» должно осуществляться нажатием клавиш со стрелками. Движение прекращается, если голова упирается в хвост.
- 4. Игра «змейка» для двух человек. Проигрывает тот, у кого «змейка» остановится первая. Желательно сделать несколько раундов в игре. (см. п. 13)
- 5. С помощью ООП разработать возможную реализацию некоторого компьютерного мира. Обитатели такого мира могут иметь различную форму, быть подвижными и неподвижными, быстрыми и медленными, могут размножаться, скрещиваться, нападать и защищаться и т.д. (выполнять могут до трех человек в группе)
- 6. Разработать объект «Меню», управляемый с помощью кнопок.
- 7. Смоделировать битву двух противников.
- 8. Описать объект строка, инкапсулирующий методы для работы со строками.
- 9. Создать простейший векторный графический редактор для рисования линий, различных геометрический фигур, заливки и т.д.
- 10.Общая часть заданий для всех практических работ по этой теме: 1. изучить свойства и область применения реализуемого паттерна проектирования;

2. согласовать с преподавателем постановку задачи, на которой будет продемонстрирована работа паттерна;

3. реализовать программу, демонстрирующую применение паттерна для решения задачи;

- 1. Абстрактная фабрика (Abstract Factory) + Одиночка (Singleton);
- 2. Фабричный метод (Factory method) + Одиночка (Singleton);
- 3. Строитель (Builder) (на примере компилятора) + Одиночка (Singleton)
- 4. Мост (Bridge)
- 5. Декоратор (Decorator)
- 6. Прокси (Proxi)
- 7. Команда (Command)
- 8. Посредник (Mediator)
- 9. Стратегия (Strategy)

Обязательным условием подготовки студентов к практическим занятиям является повторение ранее изученного материала по дисциплине, чтение рекомендованной дополнительной литературы. Текущий контроль усвоения знаний осуществляется путем подготовки и сдачи отчетов по итогам выполнения практических работ.

## **Тематика рефератов и рекомендации по их оформлению;**

- 1. Объем от 16 стр.
- 2. Шрифт Times New Roman.
- 3. Размер 14.
- 4. Интервал 1,5.
- 5. Абзацный отступ стандартный (без отступов до и после абзаца).
- 6. Содержание реферата: Титульный лист, оглавление (автоматическое),

Введение, главы 1,2, …, заключение, список литературы.

7. Реферат сдается в двух вариантах: напечатанном и в электронном виде.

## **Темы рефератов:**

Ознакомление с описанием, выделение преимуществ и недостатков применения таких шаблонов проектирования

- 1. Шаблон проектирования «Абстрактная фабрика». Структура шаблона и значение объектов «Конкретная фабрика» и «Абстрактный продукт».
- 2. Шаблон проектирования «Одиночка».
- 3. Шаблон проектирования «Прототип». Назначение шаблона «Прототип». Структура шаблона «Прототип».
- 4. Шаблон проектирования «Строитель». Показания к применению и структурна шаблона «Строитель». Достоинства и недостатки применения шаблона «Строитель».
- 5. Шаблон «Фабричный метод» для порождения классов. Применимость шаблона «Фабричный метод».
- 6. Шаблон проектирования «Адаптер». Ситуации применения шаблона «Адаптер» и его структура.
- 7. Шаблон проектирования «Мост». Отделение абстракции от реализации с использованием шаблона «Мост». Применимость и структура шаблона «Мост».
- 8. Структурный шаблон «Компоновщик». Представление единичных и иерархических объектов с использованием шаблона «Компоновщик». Структура шаблона «Компоновщик», достоинства его применения.
- 9. Структурный шаблон «Декоратор». Сравнение расширения функциональности объекта с использованием наследования или шаблона «Декоратор». Ситуации применения шаблона «Декоратор», достоинства его применения.
- 10.Структурный шаблон «Фасад». Обобщение интерфейсов через дополнительный класс с использованием шаблона «Фасад». Ситуации применения шаблона «Фасад», достоинства его применения.
- 11.Структурный шаблон «Приспособленец». Разделение внешнего и внутреннего состояний объекта с использованием шаблона «Приспособленец». Известные ситуации применения шаблона «Приспособленец».
- 12.Структурный шаблон «Заместитель». Ситуации применения шаблона «Заместитель» и его структура. Реализации использования шаблона «Заместитель»: удаленный заместитель, виртуальный заместитель, защищающий заместитель, «умная» ссылка.
- 13.Шаблон поведения «Цепочка обязанностей». Назначение шаблона и преимущества его использования.
- 14.Шаблон поведения «Команда». Проектирование интерфейса пользователя с использованием шаблона «Команда». Применимость шаблона «Команда».
- 15.Шаблон поведения «Интерпретатор». Ситуации, отношения и результаты применения шаблона «Интерпретатор».
- 16.Шаблон поведения «Итератор». Приемы последовательного обхода сложных иерархических структур объектов. Ситуации применения шаблона «Итератор». Выбор управляющего обходом. Задание алгоритма обхода. Устойчивость итератора.
- 17.Шаблон поведения «Посредник». Инкапсуляция коллективного поведения в одном объекте. Применимость шаблона поведения «Посредник» и его достоинства.
- 18.Шаблон поведения «Хранитель». Задачи сохранения состояния объектов. Ситуации применения шаблона поведения «Хранитель», примеры и преимущества использования.
- 19.Шаблон поведения «Наблюдатель». Задачи взаимодействия сильно связанных объектов. Структура шаблона «Наблюдатель» и показания к его использованию.
- 20.Шаблон поведения «Состояние». Задача варьирования состояния объекта. Ситуации применения шаблона «Состояние». Классы состояний. Иерархии состояний.
- 21.Шаблон поведения «Стратегия». Применимость шаблона «Стратегия». Классы стратегий. Иерархии стратегий.
- 22.Шаблон поведения «Шаблонный метод». Задачи проектирования схематических алгоритмов. Локализация поведения в одном классе. Примеры применения шаблона «Шаблонный метод».
- 23.Шаблон поведения «Посетитель». Ситуации применения шаблона «Посетитель». Объединение родственных операций над различными объектами. Преимущества использования шаблона «Посетитель».

## **Контрольные вопросы для самопроверки**

- 1. Архитектура системы структуры классов и объектов системы. Объектноориентированное программирование. Эволюция объектной модели. Объектноориентированная декомпозиция.
- 2. Принципы объектной модели абстрагирование, инкапсуляция, модульность, иерархичность, типизация.
- 3. Принципы реализации абстрактных типов данных инкапсуляция, наследование и полиморфизм.
- 4. Класс как расширение понятия структуры. Область действия класса и доступ к членам класса.
- 5. Отделение интерфейса от реализации.
- 6. Управление доступом к членам класса
- 7. Конструкторы, деструкторы.
- 8. Перегрузка конструктора. Конструктор по умолчанию. Конструктор копирования. Конструктор преобразования. Операторы преобразования. Друзья класса.
- 9. Спецификаторы доступа собственный (закрытый), общедоступный (открытый) и защищенный. Компонентные данные и компонентные функции.
- 10.Статические компоненты класса. Указатели на компоненты класса. Определение компонентных функций.
- 11.Указатель this. Дружественные компоненты класса.
- 12.Общие принципы перегрузки операторов. Операторные функции. Бинарные и унарные операторы. Предопределенный смысл операторов.
- 13.Операторы и типы, определяемые пользователем.
- 14.Наследование классов. Базовые и производные классы.
- 15.Конструкторы производных классов. Иерархии классов и объектов.
- 16.Одиночное наследование.
- 17.Множественное наследование и виртуальные базовые классы.
- 18.Полиморфизм времени выполнения (динамический полиморфизм).
- 19.Виртуальные функции. Абстрактные классы. Иерархии классов и абстрактные классы.
- 20.Вложенные и локальные классы.
- 21.Интегрированная среда.
- 22.Генераторы кода/приложений.
- 23.Шаблоны. Определение шаблонов функций.
- 24.Параметры шаблонов функций. Выведение типа параметров шаблона по типам аргументов при вызове функции. Переопределение шаблонов функций. Определение шаблонов классов. Параметры шаблонов классов. Создание объектов по шаблонам. Включение конструкторов в шаблон функции. Параметризация и наследование.
- 25.Полиморфизм времени компиляции (параметрический полиморфизм).
- 26.Основные концепции контейнеры, итераторы и алгоритмы. Фундаментальные последовательности – вектора, списки, очереди с двумя концами (деки). Обзор операций с последовательностями. Адаптеры последовательностей – стеки, очереди, очереди с приоритетом. Ассоциативные контейнеры. Обзор операций с ассоциативными контейнерами. Алгоритмы и объекты-функции. Библиотеки программ и классов.
- 27. Обзор алгоритмов стандартной библиотеки. Итераторы и распределители памяти.

## **Тестовые вопросы для самоконтроля**

- 1) Инкапсуляция это:
	- a) основной принцип в объектно-ориентированном программировании;
	- b) способ описания атрибутов класса;
	- c) способ описания методов класса;
	- d) способ связывания атрибутов и методов для формирования объектов;
- e) определение правил для управления доступом к членам.
- 2) Спецификатор доступа это:
	- a) обязательное ключевое слово для атрибутов класса;
	- b) обязательное ключевое слово доступа к методам класса;
	- c) ключевое слово языка программирования, определяющее получение доступа к членам класса;
	- d) ключевое слово доступа к переменным экземпляра класса;
	- e) ключевое слово применяемое программистом по своему усмотрению.
- 3) Спецификатор доступа private: определяет:
	- a) атрибуты, доступные из main;
	- b) атрибуты и процедуры, доступные только методам, определенным в классе;
	- c) атрибуты и процедуры, доступные процедурам, определенным в классе и его наследнике;
	- d) доступ из наследуемого класса;
	- e) доступ к переменным экземпляра класса.
- 4) К какому компоненту класса доступ возможен только после его инициализации?
	- a) члену- данному со спецификатором доступа public:;
	- b) члену- данному со спецификатором доступа private:;
	- c) к переменной экземпляра класса;
	- d) члену- данному со модификатором доступа static;
	- e) члену- данному со спецификатором доступа protected:.
- 5) Полиморфизм реализуется с помощью:
	- a) разнообразия атрибутов при описании абстракции;
	- b) разнообразия методов, характеризующих поведения абстракции;
	- c) перегрузки методов в иерархии наследования;
	- d) виртуальных функций;
	- e) перегрузки методов или с помощью виртуальных функций в иерархии наследования.
- 6) Каким образом для дружественной функции осуществляется доступ к закрытым элементам класса?
	- a) через указатель на объект класса;
	- b) через обращение к функции- члену класса;
	- c) через объект этого класса;
	- d) через свой параметр;
	- e) через объект этого класса, который объявлен внутри функции или передан ей.
- 7) Функции можно перегружать благодаря:
	- a) отличиям в числе или типе их параметров;
	- b) отличиям в их именах или типе их результатов;
	- c) отличиям в числе их параметров;
	- d) возможности наследования в иерархии классов;
	- e) особенностям реализации.
- 8) Благодаря обработке исключительных ситуаций можно:
	- a) упростить управление и реакцию на ошибки во время выполнения программ;
	- b) сделать программу надежной и устойчивой к ошибкам;
	- c) обеспечить программу встроенным механизмом обработки ошибок;
	- d) структурировать текст программы;
	- e) обеспечить нормальное завершение программы.
- 9) Наиболее важное применение оператора dynamic- cast:
- а) упрощает логику программы;
- b) упрощает логику приведения типа указателя базового класса к типу указателя производного класса;
- с) обеспечивает более безопасный и интуитивно понятный способ выполнения операции преобразования типа;
- d) в языках программирования, в которых реализуется полиморфизм.
- Что образует ядро библиотеки стандартных шаблонов?  $10<sup>1</sup>$ 
	- а) контейнеры;
	- b) алгоритмы;
	- с) итераторы;
	- d) контейнеры, алгоритмы и итераторы;
	- е) распределители памяти, предикаты и функции сравнения.

#### IV. Фонд оценочных средств для проведения промежуточной аттестации обучающихся по дисциплине (или модулю)

#### 1. Типовые контрольные задания для проверки уровня сформированности компетенции

ПК-12 - способностью проводить инструментальный мониторинг защищенности компьютерных систем.

Рассматривается трехкомпонентной структура компетенции: знать, уметь, владеть.

При этом под указанными категориями понимается:

- «знать» воспроизводить и объяснять учебный материал с требуемой степенью научной точности и полноты;
- «уметь» решать типичные задачи на основе воспроизведения стандартных алгоритмов решения;
- «владеть» решать усложненные задачи на основе приобретенных знаний, умений и навыков, в нетипичных ситуациях

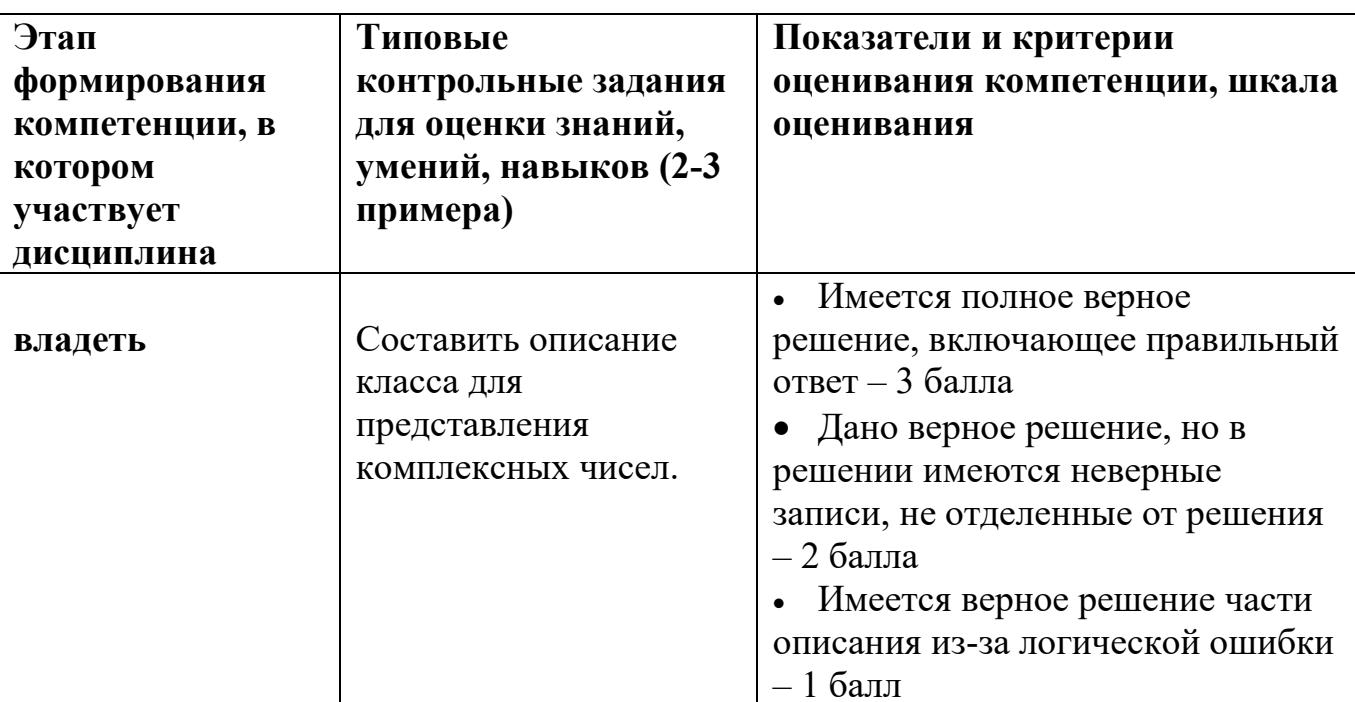

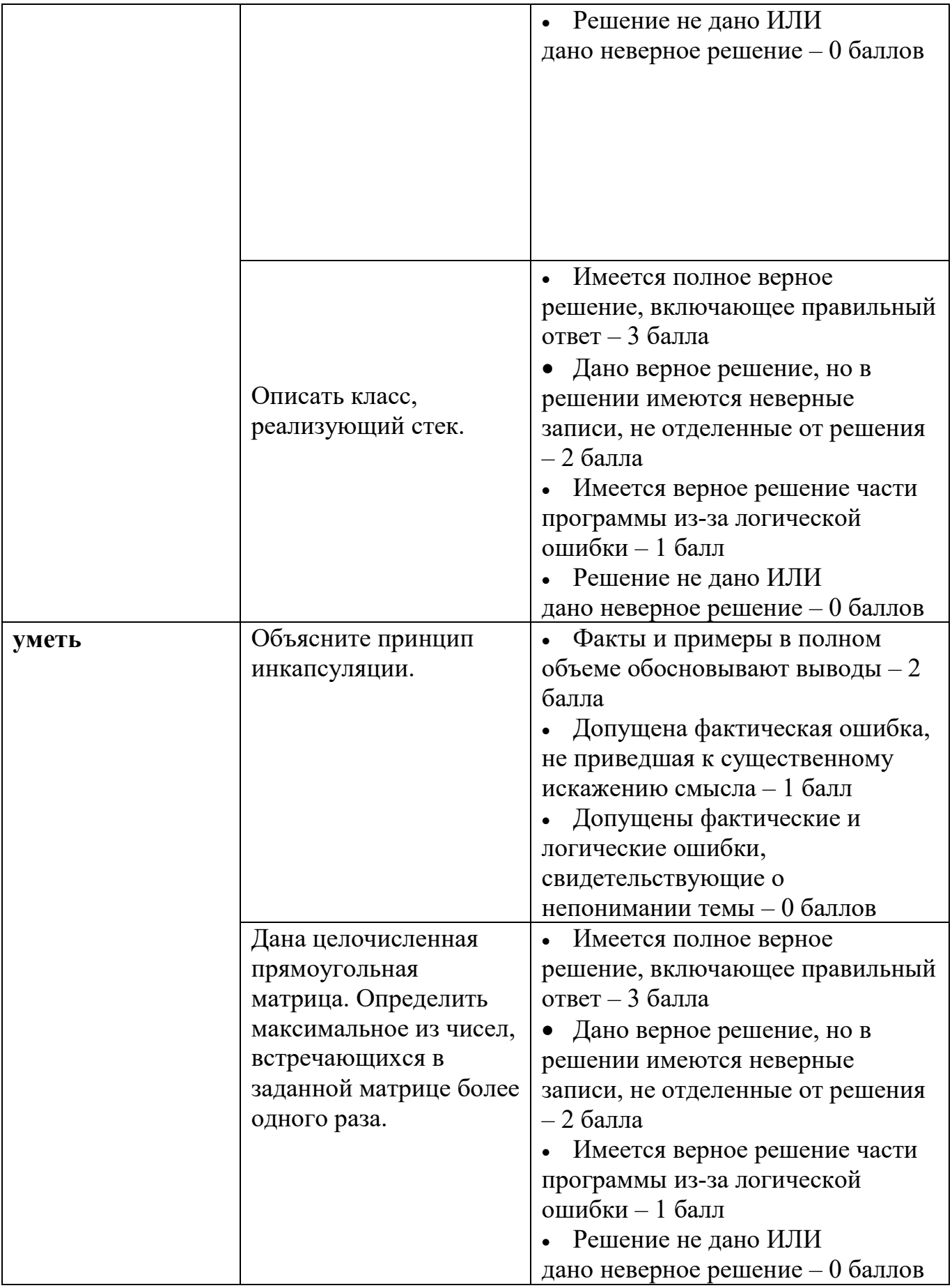

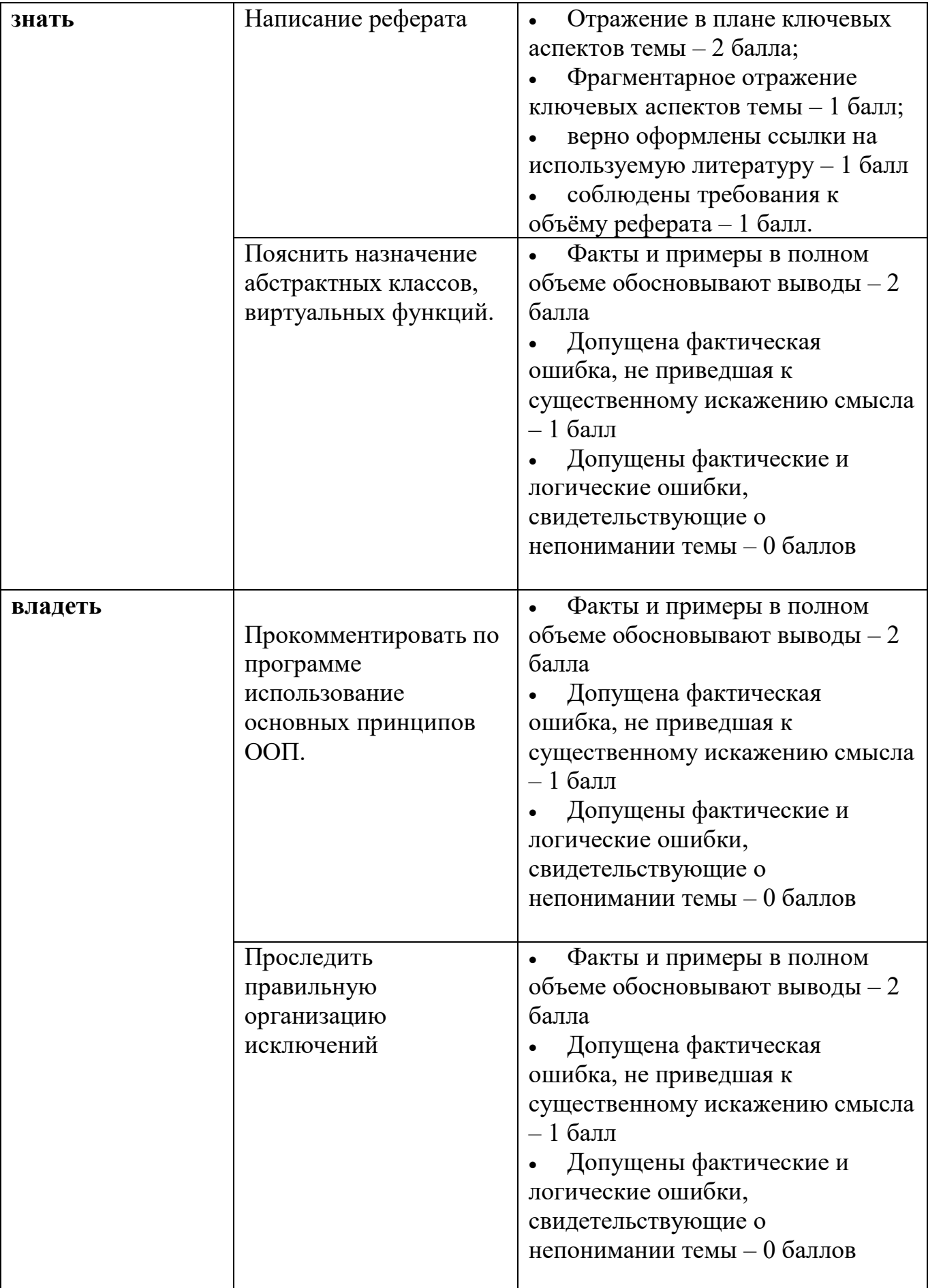

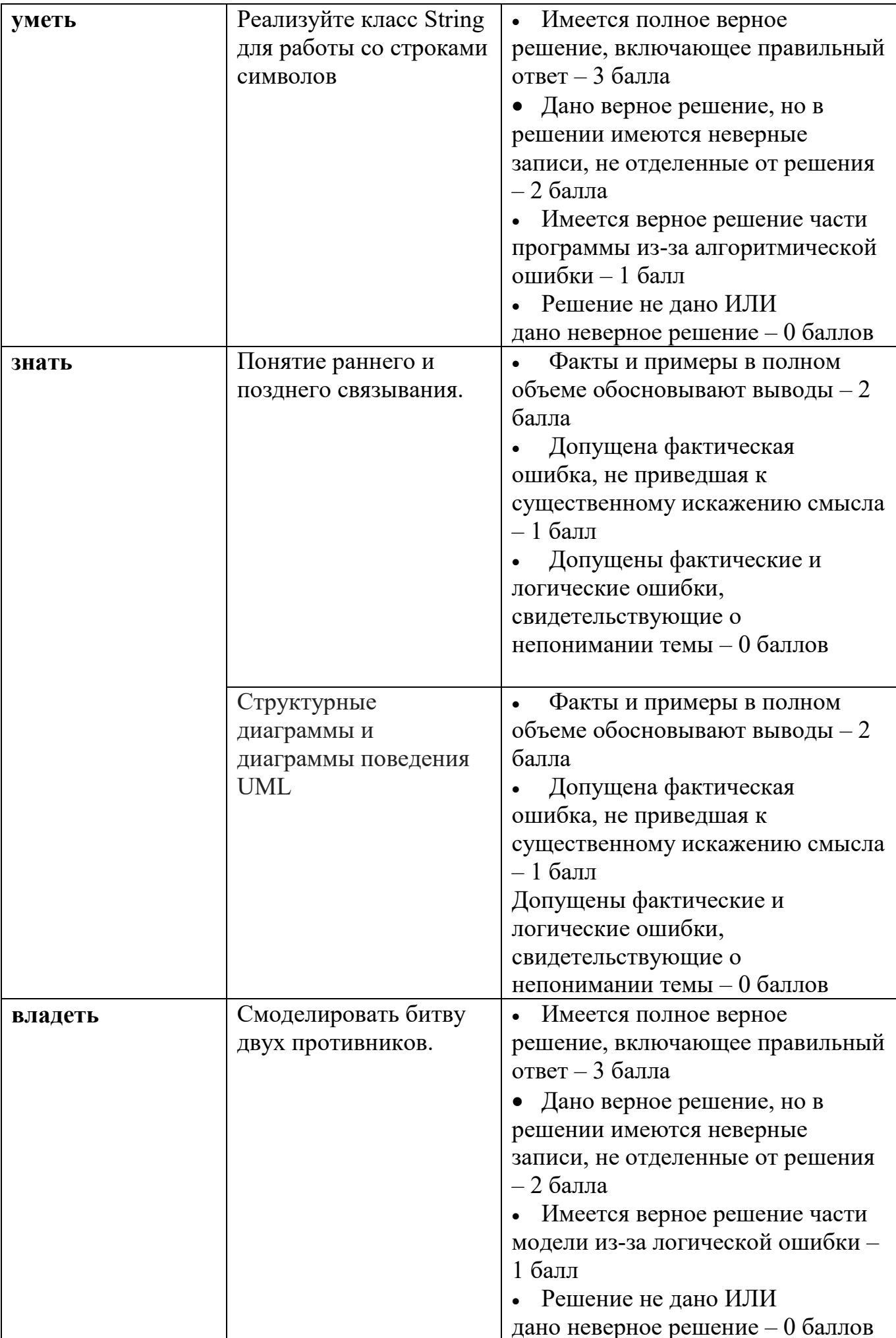

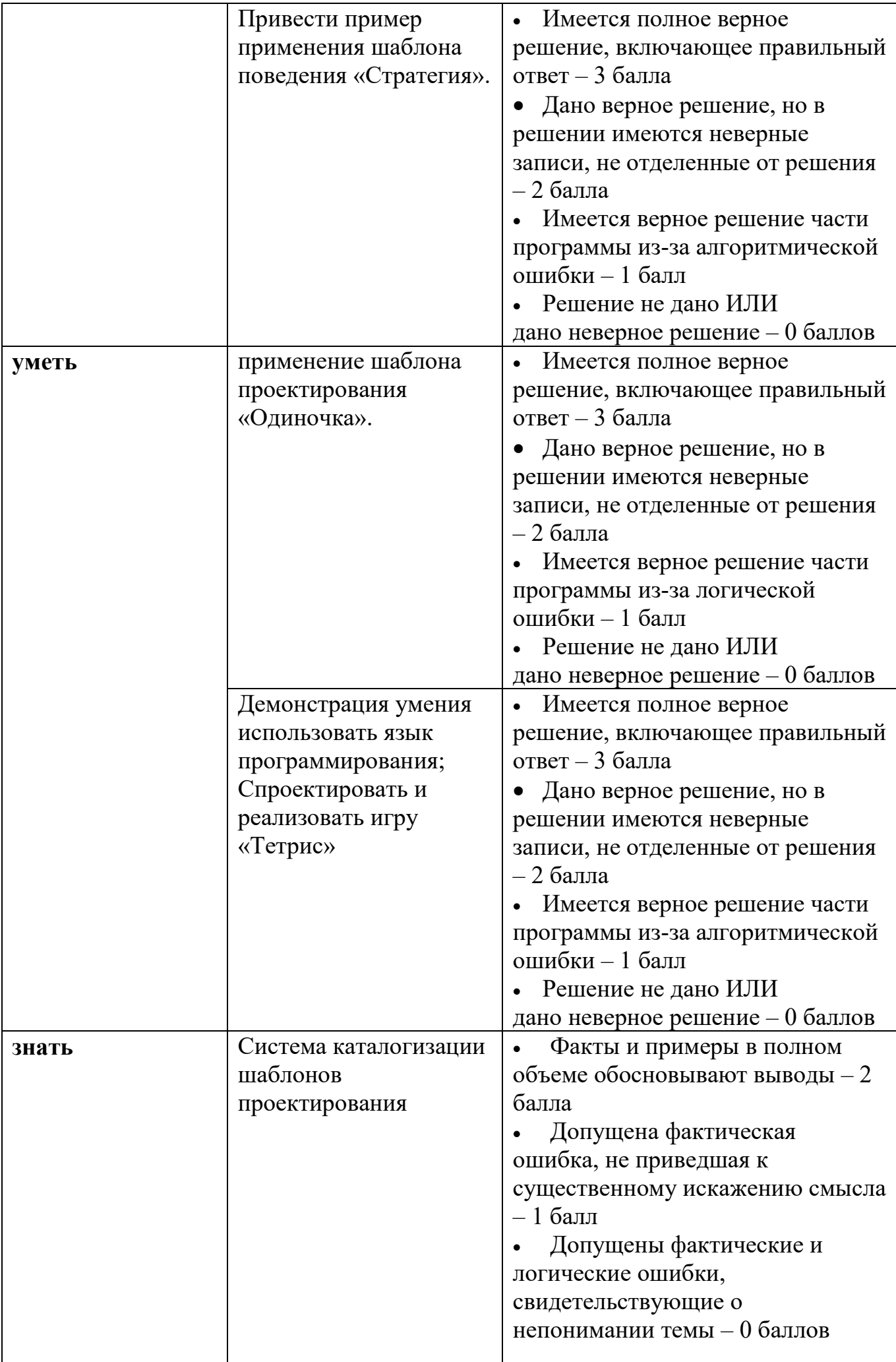

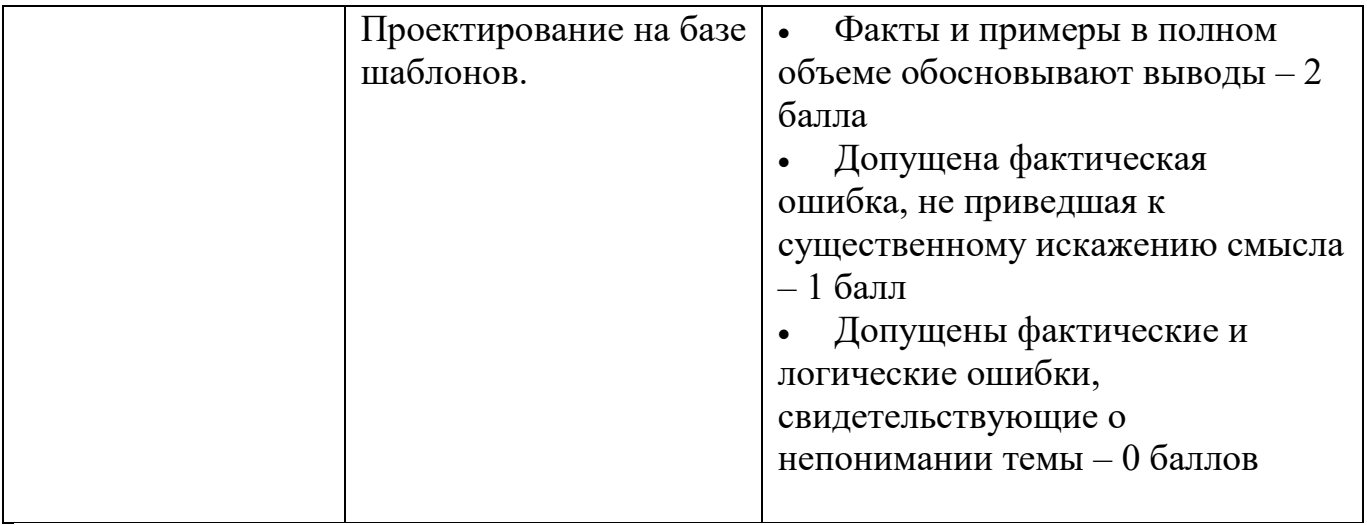

При оценивании результатов освоения дисциплины применяется «рейтинговая» технология (балльно-накопительная) система. Оценка уровня сформированности компетенций осуществляется в процессе следующих форм контроля:

- 1) **следящего** (проводится оценка выполнения студентами заданий в ходе аудиторных занятий). Дает возможность квалифицировать степень сформированности знаний, умений, навыков, а также их глубину и прочность. Его задача - регулярное управление учебной деятельности студентов и ее корректировка. Он позволяет получать первичную информацию о ходе и качестве усвоения учебного материала, а также стимулировать регулярную, напряженную и целенаправленную работу студентов. Данный контроль позволяет вовремя выявить пробелы в знаниях и оказать им помощь в усвоении программного материала. Данными формами контроля являются: ответы с места и у доски, проверка работ выполненных в тетради.
- 2) **текущего** (оценивается работа студентов вне аудиторных занятий). Текущими формами контроля являются: проверка выполнения практических работ, ответы у доски, рефераты, доклады, проверка самостоятельной работы студентов.
- 3) **промежуточного** (рейтинговые точки) позволяет определять качество изучения студентами учебного материала по разделам и темам. Контроль проводится два раз в семестр. С помощью периодического контроля обобщаются и усваиваются целые темы и разделы, выявляется взаимосвязями с другими разделами, предметами. Контроль охватывает студентов и всей группы и проводится в виде теста, письменных практических работ.
- 4) **итогового** (зачёт). Максимальная сумма рейтинговых баллов по дисциплине составляет 100 баллов. Студенту, набравшему 50 баллов и выше по итогам работе в семестре, в экзаменационной ведомости и зачетной книжке выставляется оценка «зачтено». Студент, набравший от 20 до 49 баллов включительно, сдаёт зачет в последнюю неделю семестра по данной дисциплине. Баллы, полученные на зачете проставляются в ведомости. Студенту, набравшему меньше 20 баллов, в экзаменационной ведомости выставляется оценка «незачтено». Данному студенту разрешается пересдача зачета по направлению деканата на последней неделе семестра.

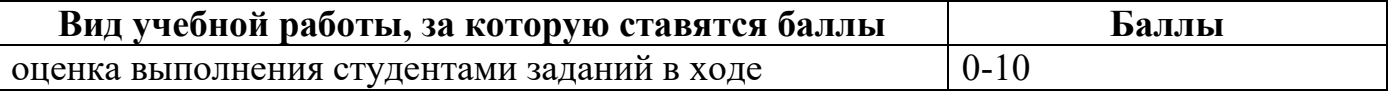

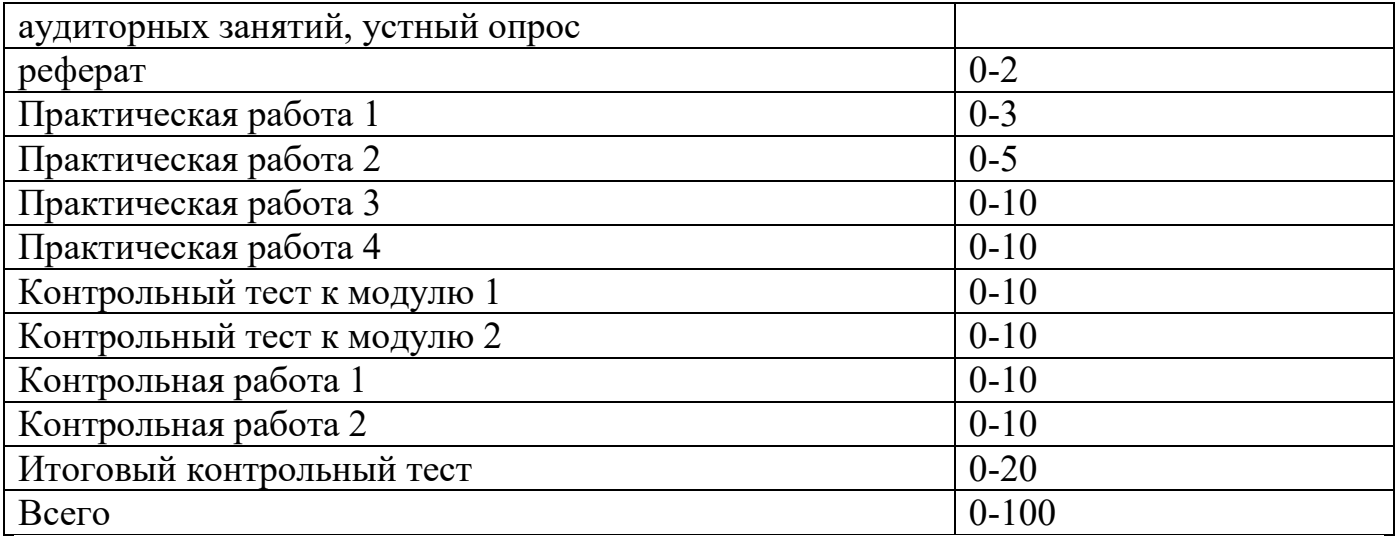

#### **Типовые контрольные задания или иные материалы, необходимые для оценки знаний, умений, навыков и (или) опыта деятельности, характеризующие этапы формирования компетенций в процессе освоения образовательной программы.**

Для оценки уровня теоретических и практических знаний используется тест или контрольный письменный опрос. Перечень некоторых вопросов теста и практических заданий представлен ниже.

## **Тест 1.**

1. Какое определение паттернов проектирования (design patterns) правильно?

 множество схем разбиения классов на составные части со спецификацией их ответственности и отношений между ними

специальные схемы для организации программного кода в модулях реализации системы

 специальные схемы для уточнения структуры подсистем или компонентов программной системы и отношений между ними

- 2. Какое определение конкретного класса (concrete class) правильно?
- класс, который имеет заданные типы атрибутов и операций
- класс, который содержит реализацию своих операций

 класс, на основе которого могут быть непосредственно созданы экземпляры или объекты Какой графический символ служит для изображения примечания (note) в языке UML?

- $\bullet$
- $\bullet$ <<note>>
- $\bullet$

3. Какие из перечисленных диаграмм относятся к каноническим в языке UML?

- диаграмма артефактов
- диаграмма деятельности
- диаграмма компонентов
- диаграмма экземпляров классов
- диаграмма IDEF3
	- 4. Как изображается отношение агрегации (aggregation) на диаграмме классов?

 $----- \Rightarrow$  $\bullet$ 

 $\bullet$  $\overline{\phantom{a}}$ 

#### $\bullet$

#### Залание 1

Вам даны классы BinaryOperation (бинарный оператор) и Number (число), которые наследуются от базового класса Expression (выражение). Ваша задача реализовать базовый класс Expression так, чтобы не было утечек памяти. Кроме этого подумайте, какие методы стоит сделать виртуальными.

Решение 2 строчки кода в первом классе

```
#include <cassert> // assert
struct Expression {
\frac{1}{\frac{1}{1!} \cdot \frac{1}{1!} \cdot \frac{1}{1!} \cdot \frac{1}{1!} \cdot \frac{1}{1!} \cdot \frac{1}{1!}} (это решение ) virtual double evaluate() const = 0;
\};
struct Number : Expression {
  Number(double value)
     : value (value)
  \{\}double value() const { return value ; }
  double evaluate() const { return value ; }
private:
  double value:
\};
struct BinaryOperation : Expression {
  enum \{PLUS = '+'MINUS = '-.DIV = ''.
     MUL = **\};
  BinaryOperation(Expression const *left, int op, Expression const *right)
     : left_(left), op_(op), right (right)
  { assert(left && right ); }
  \simBinaryOperation() {
     delete left ;
     delete right;
  \mathcal{E}Expression const *left() const { return left ; }
  Expression const *right() const { return right ; }
  int operation() const { return op ; }
```
double evaluate() const { double left = left ->evaluate(); double right = right ->evaluate();

```
switch (op)case PLUS: return left + right;case MINUS: return left - right;
    case DIV: return left / right;
    case MUL: return left * right;
     ļ
    assert(0);
    return 0.0;
  ₹
private:
  Expression const *left ;
  Expression const *right;
  int op;
\}
```
#### Залание 2

Добавьте к иерархии из предыдущего упражнения класс FunctionCall. FunctionCall должен представлять вызов одной из двух предопределенных математических функций: sqrt — извлечение квадратного корня и abs — вычисление модуля числа. Функция идентифицируется строкой, переданной в качестве параметра в конструктор.

```
Решение - добавлено: деструктор, и функция double evaluate() const
#include \langle \text{string} \rangle / \langle \text{std::string} \rangle\#include <cassert>
#include <cmath> // sqrt u fabs
```

```
// эти классы определять заново не нужно
struct Expression;
struct BinaryOperation;
struct Number;
```

```
struct FunctionCall : Expression {
```

```
/*** @name имя функции, возможные варианты
 \ast"sqrt" u "abs".
 \ast\astОбъекты, std::string можно
 \astсравнивать с С-строками используя
 \astобычный синтаксис ==.
\ast*(a)arg выражение аргумент функции
* /
FunctionCall(std::string const &name, Expression const *arg)
                                                              : name (name), arg (arg)assert(arg);
  assert(name == "sqrt" || name == "abs");\mathcal{E}// реализуйте оставшиеся методы из
// интерфейса Expression и не забудьте
// удалить arg , как это сделано в классе
```

```
// BinaryOperation
```
double evaluate() const  $\{$ 

```
if (name = "sqrt")
                 return sqrt(\arg -\text{evaluate}());
        else if (\text{name} = "abs")return fabs(\arg \rightarrow \text{evaluate}());
        assert(0):
        return 0.0;
  \left\{ \right.\simFunctionCall (){ delete arg ; }
  std::string const & name() const \{return name \colon \}Expression const *arg() const { return arg ; }
  \mathcal{U} and here
private:
  std::string const name_;
  Expression const *arg ;
\}:
```
## Задание 3

#### $\mathbf{1}$ . Использование STL.

Целью работы является ознакомление и освоение стандартной библиотеки языка С++, в части использования контейнерных классов и методов для работы с его элементами. Использование контейнеров позволяет значительно повысить надежность программ, их переносимость и универсальность.

#### Методические указания к работе

1. Контейнер — это объект, содержащий набор других объектов, организованный определенным образом. Контейнеры предназначены для управления коллекциями объектов определенного типа. Существование разных контейнеров отражает различие между требованиями к коллекциям в программах.

2. Один и тот же вид контейнера можно использовать для хранения и работы с объектами различных типов. Такая возможность реализуется с помощью шаблонов классов.

3. Основные требования, которые должны выполняться контейнером: - контейнеры должны поддерживать семантику значений вместо ссылочной семантики. Это означает, что при вставке элемента контейнер должен создавать его внутреннюю копию, вместо того чтобы сохранять ссылку на внешний объект;

-элементы в контейнере должны располагаться в определенном порядке. Это означает, что при повторном переборе элементов контейнера с применением итератора порядок перебора элементов должен остаться прежним. Итераторы представляют собой основной интерфейс для работы алгоритмов STL.

Разработать пример использования одного из классов (по своему выбору) стандартной библиотеки шаблонов.

Продемонстрировать создание, наполнение, извлечение из набора.

#### Контрольные вопросы:

1. Что представляют собой контейнеры, зачем они нужны?

2. Что представляют собой последовательные и ассоциативные контейнеры?

3. Назовите для контейнеров общие возможности, унифицированные типы и обшие операции и метолы.

4. Для чего предназначены итераторы?

5. Какие операции допустимы для любого типа итератора?

#### $2<sub>1</sub>$ Классы. Наследование. Создание простых иерархий.

Цель работы - освоение и закрепление основных навыков объектноориентированного программирования, связанных с проектирование спецификаций класса, его структуры и операций интерфейса с учетом свойства инкапсуляции.

Спроектировать и реализовать иерархию классов для игры в шахматы.

В качестве варианта использования рассмотреть задачу анализа ситуации на поле. В задаче участвует несколько черных фигур (любого вида) и одна белая король. Провести анализ положения белого короля в условии хода белых фигур шах, пат, мат или белому королю ничего не угрожает.

В иерархии классов реализовать:

- проверку попадания фигуры на доску;
- проверку установки фигуры на свободную клетку;  $\bullet$
- отслеживание количества экземпляров каждого вида фигур.

## Методические указания к работе

Разработанная иерархия должна допускать использование:

int main()  $\{$ 

TKing bKing(black, 'h', 5);

THorse bHorse1(black,'c',2); TKing bKing2(black,'a',1); // эта строчка работать не должна, потому что двух

```
// одинаковых королей быть не может
THorse bHorse2(black, 'c', 2);
                                    // эта строчка работать не должна, потому что клетка
                                    \frac{1}{2} с2 уже занята
THorse bHorse3(black,'z',20);
                                    // эта строчка работать не должна из-за
                                    // неправильных координат
```
TFigure \*figures[32];  $figures[0]=&bKing$ figures[1]= $&$ bHorse;

/\*for (int i = 0; i < 32; i++) figures[i]->mapStep();\*/

```
TKing wKing(white,'a',4);
cout << endl << wKing.Situation();
```
return  $0$ ; ļ

В тестовой программе информацию о черных фигурах считывать из файла, координаты белого короля получать с клавиатуры.

Для удобства проверки правильности работы программы реализовать метод вывода доски на экран.

#### *Контрольные точки*

1. Прокомментировать по программе использование основных принципов ООП.

- 2. Пояснить назначение абстрактных классов, виртуальных функций.
- 3. Проследить правильную организацию исключений.

## **3. Классы. Наследование. Создание простых иерархий.**

*Целью работы* является создание производного класса от базового класса.

Некий город представляет собой квадрат со стороной 1 км, в котором улицы параллельны сторонам и идут через каждый 100 м (в том числе и по границам города). Написать класс автомобиль, моделирующий поездку на автомобиле по такому городу. Он должен иметь конструктор по координатам и направлению, конструктор по умолчанию (устанавливающий автомобиль на центральном перекрестке направленным на север), а также методы повернуть на 90о направо, повернуть налево, проехать указанное число кварталов прямо (при этом автомобиль не должен выезжать за пределы города). Написать ещё один класс, моделирующий поездку автобуса (кроме вышеперечисленного, у него должны быть методы "войти" и "выйти" с указанием числа пассажиров, и он должен отслеживать плату за проезд из расчета один рубль на поездку одного пассажира на один квартал; соответственно должен быть метод, возвращающий количество собранных денег). Разработать перечень команд, с помощью которых пользователь управляет движением автомобиля и автобуса.

Например,

s x y d (или set x y d) – установить автомобиль на позицию с координатами x и y и с направлением d (значениями направления, например, могут быть просто числа 1, 2, 3, 4, означающие север, юг, восток, запад соответственно);

l (left) – повернуть налево;

r (right) – повернуть направо;

 $f x$  (forward x) – проехать вперед х кварталов;

w (where) – вывести текущие координаты и направление автомобиля/автобуса;  $i$  n (in n) – входят n человек;

o n (out n) – выходят n человек;

- m (money) вывести количество собранных денег;
- exit завершить работу.

## **Задание 4**

## **4. Классы. Наследование и полиморфизм.**

*Целью работы* является освоение такого важного аспекта языка C++ как виртуальные функции, с помощью которых поддерживается динамический полиморфизм.

Разработайте небольшую игру, используя принципы наследования для задания игровых объектов, таких как «Монстры» и «Оружие». Реализацию программы и ее архитектуру опишите в отчете.

## *Методические указания к работе*

Наследование и полиморфизм при наследовании являются одним из основных способов задания сложных программных архитектур, построенных на взаимодействии различных объектов. Для иллюстрации рассмотрим следующий пример.

Пусть в игре существуют монстры. Каждый монстр обладает определенным количеством жизней, урона при ударе и, возможно, именем. В этом случае для описания всех монстров нам достаточно будет одного класса Monster, содержащего соответствующие поля для хранения жизней, урона, имени и т.п.

Предположим теперь, что для некоторых видов монстров существуют особенности ведения боя. Например:

 монстр типа 1 удваивает наносимый урон, если количество его жизней становится менее 10 единиц;

- монстр типа 2 с вероятностью 50% наносит два удара за ход;
- монстр типа 3 наносит удар через раз, но с утроенной силой.

В классическом процедурном подходе такие задачи разрешались бы при помощи инструкций ветвления (**if** или **switch**), загромождая и утяжеляя код.

Подход с наследованием позволяет выделить весь общий код в базовую реализацию класса Monster, вынеся все особенности поведения монстров разных типов в наследные классы Monster1, Monster2 и т. п.

Более того, классу игрока (Player) нет никакой надобности знать, с экземпляром какого именно класса он в данный момент сражается — экземпляры всех унаследованных классов Monster1 и т.д. по полиморфизму будут являться также экземплярами класса Monster, с которыми и буде сражаться игрок.

Предположим далее, что и у игрока и у монстра бывают различные виды оружия. В общем случае оружие представляется классом Weapon. Но у этого класса могут быть разные наследники, каждый со своими характеристиками скорострельности, урона, промахов и т.п.

Разработайте программу, симулирующую в том или ионом виде взаимодействие игрока и монстров, вооруженных различными видами оружия. Структуру вашей программы и описание игровых механик представьте в виде отчета.

1. Полиморфизм в языке С++ поддерживается двумя способами: посредством перегрузки операций и функций при компиляции; вовремя выполнения программы – с помощью динамического полиморфизма. Лабораторная работа должна использовать оба эти способа.

2. Основой виртуальных функций и динамического полиморфизма являются указатели на производные классы.

3. Арифметика указателей связана с типом данных (т.е. с классом), который задан при объявлении указателя. Таким образом, если указатель базового класса указывает на объект производного класса, а затем инкрементируется, то он уже не будет указывать на следующий объект производного класса.

4. По существу, виртуальная функция реализует идею «один интерфейс, множество методов», которая лежит в основе полиморфизма.

5. Тип адресуемого через указатель базового класса объекта определяет вызов той или иной версии подменяемой виртуальной функции.

6. Для выполнения лабораторной работы рекомендуется разработать класс IOFile, производный от класса fstream. Класс должен обеспечивать использование перегруженных операций ввода (>>) и вывода (<<) для стандартных типов.

## **5. Паттерны проектирования.**

Спроектировать каркас для построения ролевой игры. В игре участвуют несколько цивилизаций, как минимум 3 – первая, вторая и третья. В каждой представлены индивидуумы нескольких видов: воин, рабочий, аристократ и пр.

Каждая раса обладает финансовым запасом и некоторым набором территорий с первоначально обязательно размещенными на них объектами типов: леса, поля, жилища и производящие объекты.

В тестирующей программе продемонстрировать создание различных рас, отрядов индивидуумов, инициализацию территорий и изменение состава объектов игры.

## *Методические указания*

Использовать порождающие паттерны.

## **Вопросы для подготовки к промежуточной аттестации:**

- 1. Что такое класс, объекты?
- 2. Дайте определение атрибуту (свойству) и поведению объекта.
- 3. Опишите методы и атрибуты класса Карта, представляющего собой карту в карточных играх.
- 4. Дайте определение наследованию.
- 5. Опишите преимущества наследования.
- 6. Какой из этих классов является базовым: Транспортное средство или Микроавтобус?
- 7. Какие из следующих классов связаны отношением наследования: классы Двигатель и Дизель или классы Двигатель и Автомобиль?
- 8. Что такое конструктор и деструктор?
- 9. Дайте определение инкапсуляции.
- 10.Как можно обратиться к членам объекта?
- 11.Дайте определение полиморфизма.
- 12.Дайте определение перегрузки.
- 13.Дайте определение связывания.
- 14.Дайте определение полиморфизма времени выполнения.
- 15.Что такое виртуальная функция?
- 16.Как описывается виртуальный метод в С++?
- 17.Дайте определение простого и множественного наследования.
- 18.Дайте определение абстракции.
- 19.В чем заключается аналогия между понятиями, используемыми при объектноориентированном подходе к программированию, и существительными и глаголами?
- 20.Какой синтаксис используется в С++ для объявления класса, производного от базового?
- 21.Полиморфизм времени выполнения (динамический полиморфизм).
- 22.Виртуальные функции. Абстрактные классы. Иерархии классов и абстрактные классы.
- 23.Шаблоны. Определение шаблонов функций.
- 24.Полиморфизм времени компиляции (параметрический полиморфизм).
- 25.Основные концепции контейнеры, итераторы и алгоритмы.
- 26.Обзор алгоритмов стандартной библиотеки. Итераторы и распределители памяти.

## **Список вопросов к зачету**

- 1. STL Контейнеры STL (вектор, двусвязный список, множество, карта (отображение), двусторонняя очередь) Итераторы. Алгоритмы STL.
- 2. Основные концепции OOП. Понятия класса и объекта. Абстракция. Инкапсуляция. Наследование. Полиморфизм. Методы, данные и свойства. Ограничение доступа к полям классам.
- 3. Классы. Методы и поля (данные) классов. Объявление класса в C++.
- 4. Разграничение доступа к полям и методам класса (спецификаторы доступа). Интерфейс и реализация класса.
- 5. Классы: функции-члены, конструкторы и деструкторы. Списки инициализации.
- 6. Конструкторы и деструкторы. Перегрузка конструкторов. (Конструктор по умолчанию. Конструктор копирования. Конструктор с аргументами)
- 7. Классы: Указатель this. Друзья класса. Дружественные классы и функции. Статические данные и методы. Особенности. Область применения. Пример.
- 8. Вложенные классы. Композиция.
- 9. Шаблоны класса: определение и инстанциирование.
- 10. Классы: перегрузка функций. перегрузка операторов.
- 11. Перегрузка бинарных операторов
- 12. Перегрузка операторов отношения и логических операторов
- 13. Перегрузка унарных операторов Перегрузка оператора присваивания и индекса массива
- 14. Классы: Принцип наследования в ООП. Варианты наследования. Публичное наследование. Защищенное наследование. Закрытое наследование. Иерархия классов
- 15. Классы: виртуальные функции и абстрактные классы.
- 16. Обобщенное программирование. Шаблоны функций. Шаблонные операторы. Шаблоны классов. Параметры шаблонов, не являющиеся типами.
- 17. Полиморфизм, его основные проявления, механизмы использования.
- 18. Понятие раннего и позднего связывания.
- 19. Использование виртуального механизма для реализации принципа полиморфизма.
- 20. Универсальный язык моделирования UML.
- 21. Диаграммы классов
- 22. Диаграммы последовательностей
- 23. Диаграммы деятельности.
- 24. Шаблоны проектирования. Основные термины и понятия.
- 25. Система каталогизации шаблонов проектирования.
- 26. Порождающие шаблоны проектирования. Назначение порождающих шаблонов.
- 27. Шаблон проектирования «Абстрактная фабрика».
- 28. Шаблон проектирования «Одиночка».
- 29. Шаблон «Фабричный метод» для порождения классов.
- 30. Сравнение порождающих шаблонов проектирования.
- 31. Структурные шаблоны проектирования. Назначение структурных шаблонов проектирования.
- 32. Структурный шаблон «Декоратор».
- 33. Структурный шаблон «Фасад».
- 34. Сравнение структурных шаблонов проектирования.
- 35. Шаблоны поведения. Назначение шаблонов поведения.
- 36. Шаблон поведения «Итератор».
- 37. Шаблон поведения «Наблюдатель».
- 38. Сравнение шаблонов поведения.

## **V. Перечень основной и дополнительной учебной литературы, необходимой для освоения дисциплины (или модуля)**

## а) Основная литература

Самуйлов С.В. Объектно-ориентированное моделирование на основе UML [Электронный ресурс]: учебное пособие/ Самуйлов С.В.— Электрон. текстовые данные.— Саратов: Вузовское образование, 2016.— 37 c.— Режим доступа: <http://www.iprbookshop.ru/47277.html>

Мейер Б. Объектно-ориентированное программирование и программная инженерия / Б. Мейер. - Москва : Интернет-Университет Информационных Технологий (ИНТУИТ), Ай Пи Эр Медиа, 2019. - 285 с. – Режим доступа: <http://www.iprbookshop.ru/79706.html>

#### б) Дополнительная литература:

Скворцова Л. А. Объектно-ориентированное программирование на языке С++ [Электронный ресурс] : учебное пособие / Л. А. Скворцова. - Москва : РТУ МИРЭА, 2020. - 246 с. - Книга из коллекции РТУ МИРЭА – Режим доступа : <https://e.lanbook.com/book/163862>

Скворцова Л. А. Объектно-ориентированное программирование на языке С++: Практикум [Электронный ресурс] / Л. А. Скворцова, А. А. Бирюкова, К. В. Гусев. - Москва : РТУ МИРЭА, 2021. - 146 с. – Режим доступа: <https://e.lanbook.com/book/176540>

Объектно-ориентированное программирование на С++ [Электронный ресурс] : учебник / И. В. Баранова [и др.]. - Красноярск : СФУ, 2019. - 288 с. – Режим доступа:<https://e.lanbook.com/book/157572>

Крючкова Е. Н. Объектно-ориентированное программирование: Архитектурное проектирование и паттерны программирования [Электронный ресурс] : учебно-методическое пособие для студентов направления 09.03.04

«программная инженерия» / Е. Н. Крючкова, С. М. Старолетов. - Барнаул : АлтГТУ, 2020. - 180 с. – Режим доступа:<https://e.lanbook.com/book/292790>

## **VI. Перечень ресурсов информационно-телекоммуникационной сети «Интернет», необходимых для освоения дисциплины (или модуля)**

1. ЭБС Лань <https://e.lanbook.com/> Договор № 4-е/23 от 02.08.2023 г.

2. ЭБС Znanium.com <https://znanium.com/> Договор № 1106 эбс от 02.08.2023 г.

3. ЭБС Университетская библиотека online [https://biblioclub.ru](https://biblioclub.ru/) Договор № 02- 06/2023 от 02.08.2023 г.

4. ЭБС ЮРАЙТ <https://urait.ru/> Договор № 5-е/23 от 02.08.2023 г.

5. ЭБС IPR SMART<https://www.iprbookshop.ru/> Договор № 3-е/23К от 02.08.2023г.

6.<https://cyberleninka.ru/> научная электронная библиотека «Киберленинка».

7. Научная электронная библиотека eLIBRARY.RU (подписка на журналы) [https://elibrary.ru/projects/subscription/rus\\_titles\\_open.asp;](https://elibrary.ru/projects/subscription/rus_titles_open.asp) 8. Репозитарий ТвГУ [http://eprints.tversu.ru](http://eprints.tversu.ru/)

#### **VII. Методические указания для обучающихся по освоению дисциплины (или модуля)**

Материал дисциплины распределен по главным разделам (темам). В результате изучения дисциплины у студентов должно сформироваться научное представление о системах программирования. Необходимо выработать системный подход к пониманию процессов разработки компьютерных приложений. В процессе обучения студенты, наряду с текстами лекций и учебными пособиями, должны пользоваться дополнительными научными изданиями, академическими периодическими изданиями. После каждой лекционной темы рекомендуется проработать вопросы для повторения и самоконтроля. В аспекте самостоятельной работы рекомендуется составлять конспект с наиболее важными методами и приемами создания приложений. Рекомендуется использовать справочники и руководства.

Для успешного освоения дисциплины важно соблюсти следующие рекомендации: На первой лекции важно обратить внимание на конкретные требования к прохождению и сдаче курса. Активная работа на занятиях, выполнение творческих заданий сформирует о Вас дополнительное положительное представление как об активном участнике познавательного процесса. На данном курсе практические занятия являются самым важным компонентом обучающего процесса. На занятиях будет представлен необходимый теоретически материал по темам и представлены практические задания для решения на занятиях в аудитории под руководством преподавателя и самостоятельно. Многие задачи являются стандартными и имеют уже готовые шаблоны (алгоритмы) решения, тем не менее, для получения большего

познавательного и учебного эффекта, настоятельно рекомендуется написание собственного оригинального кода.

Самостоятельная работа студентов в рамках данной дисциплины в основном состоит в подготовке к практическим занятиям и написании алгоритмов и программ, в работе с разными источниками. Освоению учебного материала большую помощь окажет личный творческий подход, связанный с дополнительным просмотром материала по отдельным темам в библиотеках и системе «Интернет». Самостоятельная работа является необходимой на всей стадиях и при всех формах изучения предмета. Важно помнить: без самостоятельной работы невозможно серьезное освоение любого курса. Надо быть готовым к тому, что по времени, затраченном на дисциплину, самостоятельная работа будет превалировать над иными видами работы. Важно продумать стиль фиксации нового и важного материала. Рекомендуется немедленно обсуждать любые возникшие в процессе обучения вопросы, проблемы и неясности с преподавателем, не откладывая это обсуждение до контрольной точки. Проконсультироваться с преподавателем можно во время и после практических занятий, во время консультаций, а также по электронной почте.

#### **VIII. Перечень педагогических и информационных технологий, используемых при осуществлении образовательного процесса по дисциплине (или модулю), включая перечень программного обеспечения и информационных справочных систем (по необходимости)**

Процесс изучения дисциплины включает лекции, практические занятия и самостоятельную работу студента. Во время обучения применяется контактная технология преподавания (за исключением самостоятельно изучаемых студентами вопросов). При проведении занятий применяется имитационный подход (метод деловой игры, анализ конкретных ситуаций), когда преподавателем разбирается на конкретном примере проблемная ситуация, все шаги решения задачи студентам демонстрируются при помощи мультимедийной техники. Затем студенты самостоятельно решают аналогичные задания. Так же при проведении занятий применяется частично-поисковый метод: студенты осуществляют поиск решения поставленной проблемы (задачи). При этом постановочные задачи опираются на уже имеющиеся у студентов знания и умения, полученные в предшествующих темах. На занятиях практикуется выполнение заданий в малых группах, письменные работы, работа с раздаточным материалом, привлекаются ресурсы сети Интернет. Курс предусматривает выполнение тестов, контрольных и самостоятельных работ, письменных домашних заданий. В качестве форм контроля используются различные варианты взаимопроверки и взаимоконтроля.

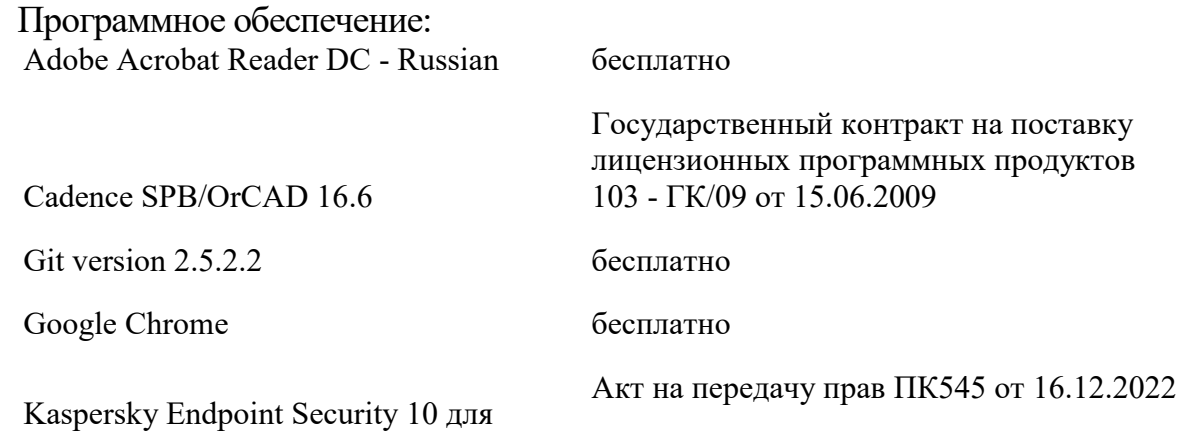

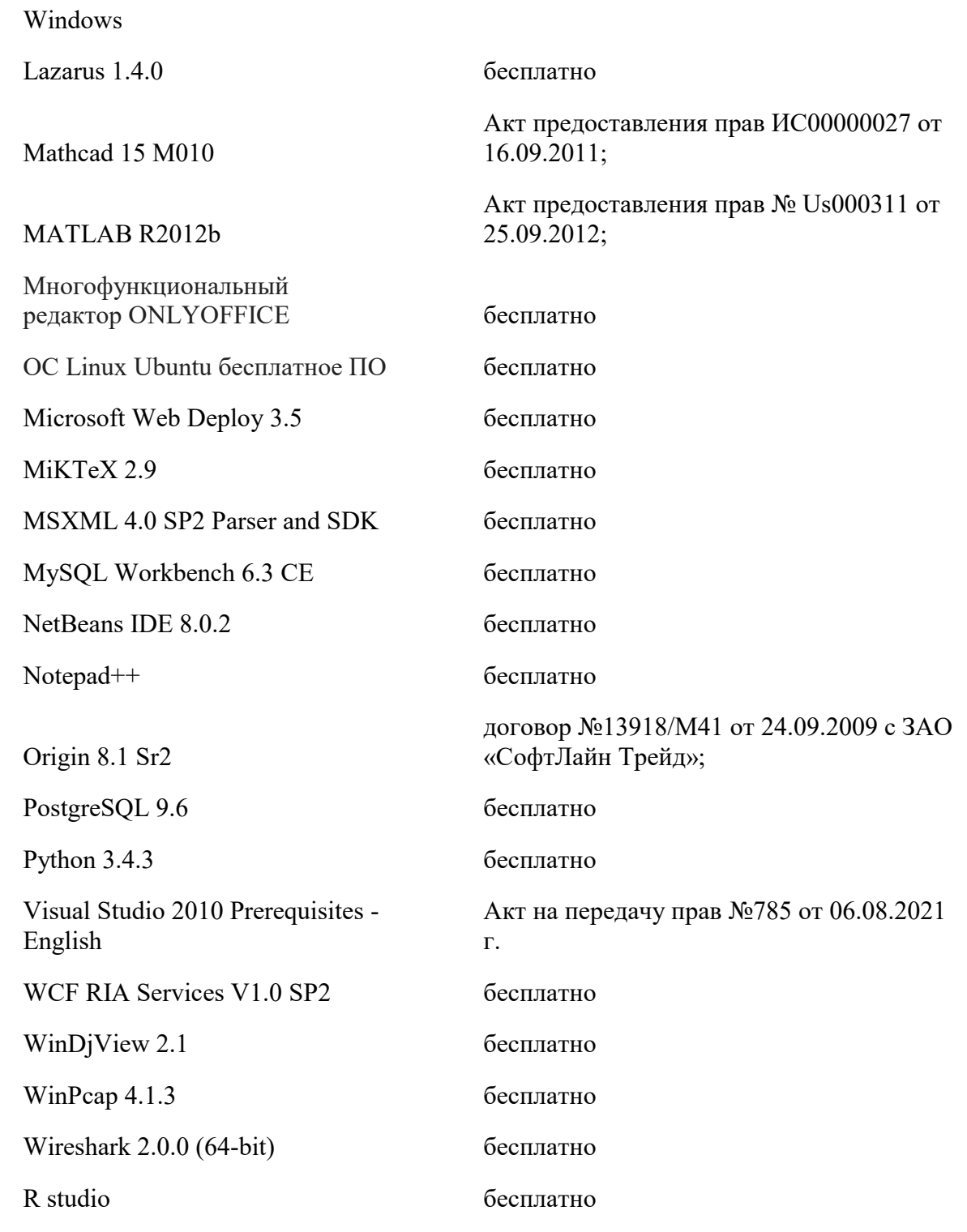

## **IX. Материально-техническая база, необходимая для осуществления образовательного процесса по дисциплине (или модулю)**

Учебная аудитория с мультимедийной установкой (Ноутбук, проектор, колонки), наличие классной доски.. Класс ПЭВМ.

## **Х. Сведения об обновлении рабочей программы дисциплины (или модуля)**

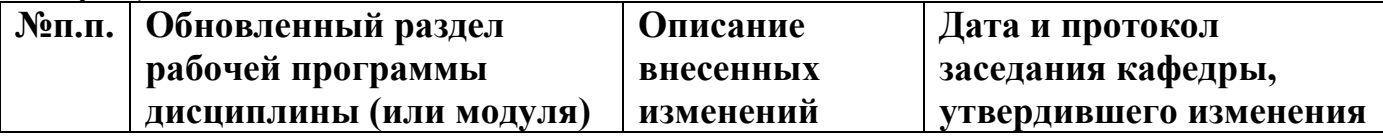

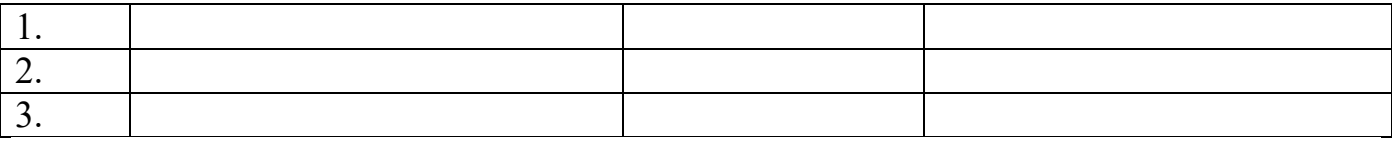